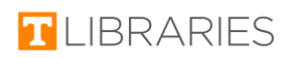

# A Quick Guide to Developing Keywords

Questions? Chat with us at lib.utk.edu

This work is attributed to The University of Tennessee Libraries under a Creative Commons Attribution-Noncommercial license.

Created by Grace Therrell Contact: gtherrell[at]utk[dot]edu Updated: 8/21/20

#### Definition:

A keyword is a word or short phrase that you can use to search for sources on a topic. We use keywords because they get more specific results than typing in a longer phrase or an entire research topic.

#### Strategy:

Try thinking of broader and narrower terms for your topic. Then search using those terms.

## Tip:

Make note of terminology used in your subject area. It might be helpful to use discipline-specific jargon as keywords.

## Example

Topic: "gender wage gap" Broader terms:

- "Occupational segregation"
- "Pay equity"
- Feminism
- "Gender norms"
- Discrimination

Narrower terms:

- Age
- Experience
- "Parental leave"
- Policy
- Education
- "Finance industry"
- "Equal Pay Act"
- U.S.
- Statistics

## Practice:

Using the information above as a guide, follow the instructions below to practice creating your own keywords!

- 1. Get out a blank sheet of paper, or open a blank word document.
- 2. Write your research topic in the middle of the page.
	- a. Example: "gender wage gap"
- 3. Think of synonyms or similar topics for your research topic. Write those out to the side next to your topic.
	- a. Example: "gender pay gap"
- 4. Think of topics, words, or subjects that are broader than your topic. In other words, your topic could fit under the larger umbrella of these topics.
	- a. Example: feminism, "pay equity," discrimination
- 5. Think of topics, words, or subjects that are narrower than your topic. In other words, these words could be subtopics and fit under the larger umbrella of your topic.
	- a. Example: "Equal Pay Act," "parental leave," policy